# Il Software

### Il software del PC

Il computer ha grandi potenzialità ma non può funzionare senza il software. Il software essenziale per fare funzionare il PC può essere diviso nelle seguenti componenti:

- •Il BIOS che dipende dall'hardware
- •Il sistema operativo (SO)
- •Le applicazioni
- •I programmi di utilità

## Il BIOS

Il BIOS (Basic Input Output System) è un software scritto in linguaggio macchina che è memorizzato in una memoria (ROM Read Only Memory) che risiede sulla scheda madre.

All'accensione (boot – bootstrap) viene caricato nella memoria RAM (Randon Access Memory) un programma piccolissimo che controlla la memoria e le periferiche e, se non ci sono problemi nell'hardware, fa partire il sistema operativo

Normalmente il BIOS viene modificato dall'utente solo quando interviene un cambiamento nell'hardware

#### Sistema Operativo (Software di base)

- <sup>n</sup> Il *sistema operativo* è un insieme di programmi che opera sul *livello macchina* e offre funzionalità di *alto livello*
- **I** I sistemi operativi sono organizzati a strati
- $\blacksquare$  Strato = macchina virtuale che maschera la macchina fisica (hardware)

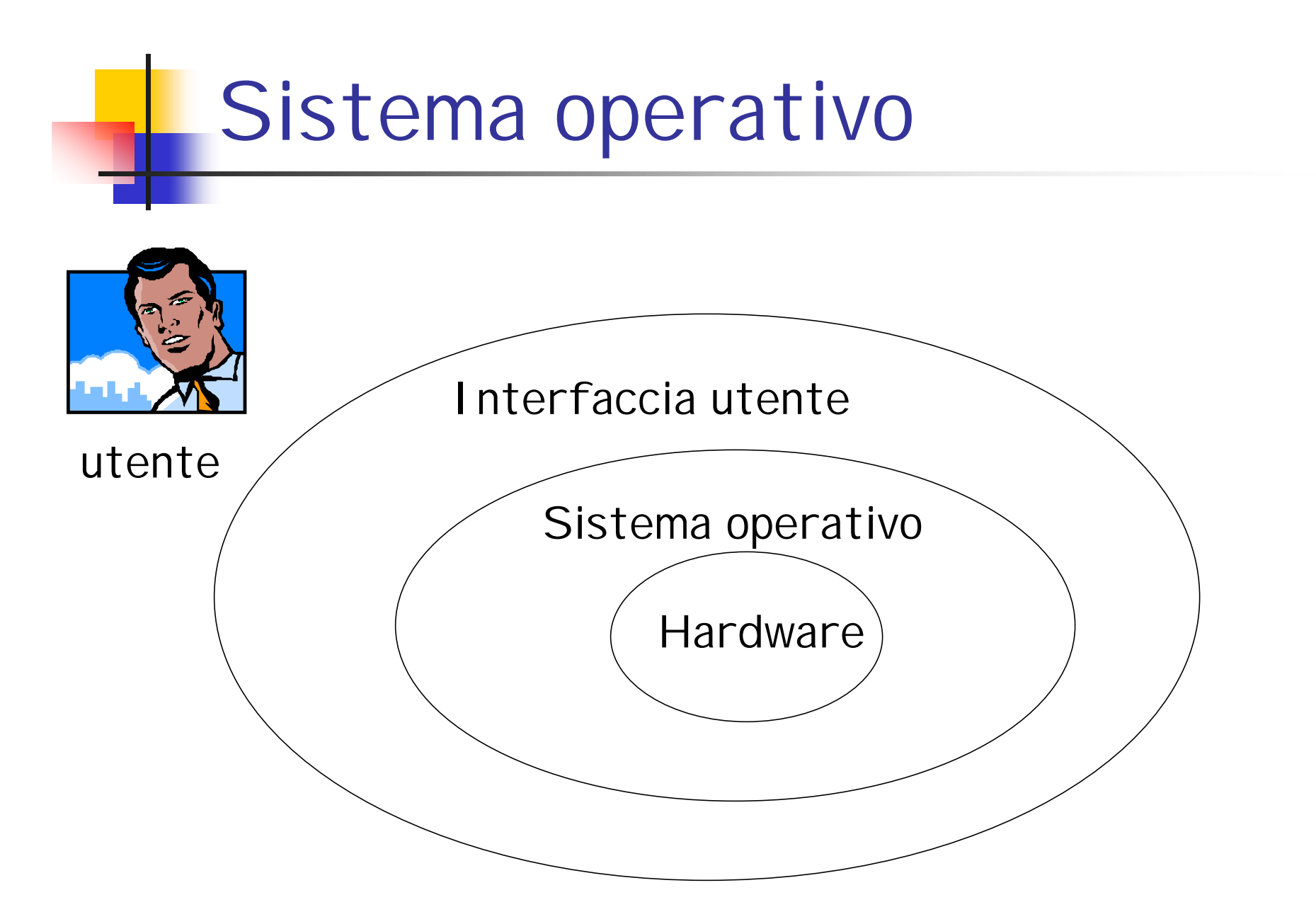

# **Esempi**

•DOS è stato il primo sistema operativo per PC sviluppato personalmente da Bill Gates, non è più usato direttamente ha un'interfaccia puramente testuale.

•MAC OS, System 7, System 8, ... i sistemi operativi del Macintosh con interfaccia grafica già a partire dal 1985.

# Esempi

•WINDOWS\*\* (95,98,2000, NT, Me , XP,2003) prodotti Microsoft, estremamente diffusi, interfaccia grafica.

#### •UNIX, LINUX

prodotti free (cioè distribuiti gratuitamente) e opensource (sorgente aperto) originariamente avevano un'interfaccia solo testuale, ma ora hanno anche con interfaccie grafiche sempre più simili a Windows.

### Funzionalità

- Possiamo identificare 5 strati tra macchina fisica e utente
	- **n** Gestore dei processi
	- Gestore della memoria
	- **n** Gestore delle periferiche
	- **File system**
	- **Interprete dei comandi**

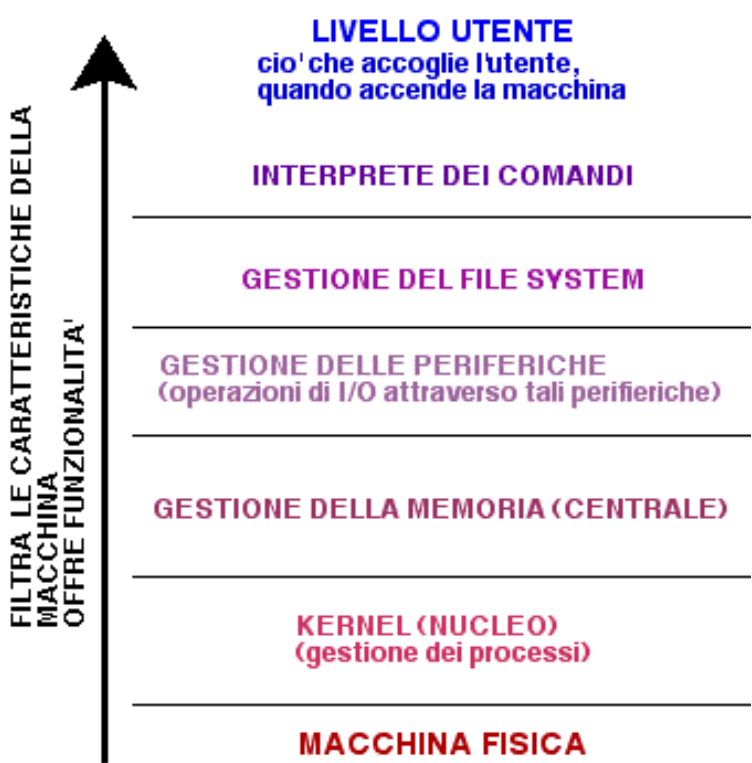

#### Gestore dei processi (kernel)

- Gestisce l'esecuzione dei programmi
- Le unità di esecuzione vengono chiamate processi
- <sup>n</sup> Per eseguire un programma occorre mantenere il corrispondente processo attivo nella CPU
- n In ambiente multi-utente il gestore deve decidere a quale processo assegnare la CPU
- Inoltre deve reagire agli eventi esterni (le interruzioni provenienti dalle periferiche)

#### Cos'e' un processo?

- <sup>n</sup> *Programma* = lista di istruzioni
	- = statico
- 
- <sup>n</sup> *Processo* = programma in esecuzione
	- = programma + stato
		- corrente variabili

= dinamico

n In un PC un solo processo in esecuzione alla volta

#### Gestore della memoria

- Il gestore della memoria deve
	- **n** allocare la memoria
	- <sup>n</sup> partizionarla tra i processi che la richiedono
- Grazie al gestore della memoria gli strati superiori hanno l'illusione che ogni processo abbia una memoria dedicata

#### Gestore delle periferiche

- <sup>n</sup> Maschera le caratteristiche hardware delle periferiche
- Gestisce le operazioni di input e output (drivers delle periferiche)
- Fornisce procedure ad alto livello
	- ad esempio per la lettura, scrittura di dati su memorie secondarie
	- **n** scrittura su stampanti, ecc

#### File System

- <sup>n</sup> Gestisce i dati in memoria di massa
- **n** Struttura i dati in modo gerarchico utilizzando *file* e *directory*
- Fornisce operazioni di alto livello per la gestione di file
	- ad esempio creazione di un nuovo documento, directory ecc
- *Protegge* i dati da accessi esterni
- <sup>n</sup> Garantisce la *condivisione sicura* dei dati

#### Interprete dei comandi

- Consente all'utente di attivare i programmi
- Sfrutta le funzionalità degli strati inferiori per
	- cercare in memoria il programma invocato
	- n allocare la memoria richiesta dal programma
	- ntivare un processo per eseguire il programma

Uno sguardo da vicino al sistema operativo

Il File System

#### Gestione della Memoria Secondaria

- **La memoria di massa serve per** gestire grandi quantità di dati
	- **n** Persistentenza
	- <sup>n</sup> Sicurezza
	- **n** Classificazione
- <sup>n</sup> Soluzione
	- **I** dati vengono organizzati **logicamente** in file e gestiti dal sistema operativo

### File

- Nome:
	- **I dentifica il file spesso con una estensione che indica il** tipo di file
	- **n** es. Tesi.doc oppure somma.exe
- **n** Struttura:
	- Sequenza di byte (1 byte= 8bits)
	- **Example 2 Sequenza di blocchi (record) di byte**
- Tipo:
	- <sup>n</sup> File di caratteri
	- **File binari (eseguibili)**
	- **n** Directory
- **n** Attributi:
	- nome, diritti di accesso, proprietario

#### Operazioni su File

- <sup>n</sup> Il *file system* consente di effettuare le seguenti operazioni:
	- **n** creare, cancellare, spostare, recuperare, modificare documenti in memoria di massa (memoria persistente)
	- **n** Modificare gli attributi di un file
	- <sup>n</sup> Ridenominare i file

### **Directory**

- $\blacksquare$  E' un file di tipo speciale che mantiene informazioni su altri file
	- <sup>n</sup> permette di strutturare insiemi di file (dati) in maniera gerarchica
	- contiene la lista dei nomi e attributi dei file e directory al suo interno
- <sup>n</sup> Quindi: il *file system* ha una struttura ad *albero*
	- Radice = radice del'intero file system
	- **Nodi interni** = directory
	- Foglie = documenti/programmi

File System in DOS/Windows

- **Esistono delle directory predefinite** che corrispondono alle unità di memoria secondaria
	- Disco fisso indicato con C:
	- n Dischetto indicato con A:
	- Le altre unità (CD, CDROM, HD) sono indicate dalle lettere D,E,F etc.. a seconda di come sono montati (primary master, slave etc.)

#### Struttura ad albero

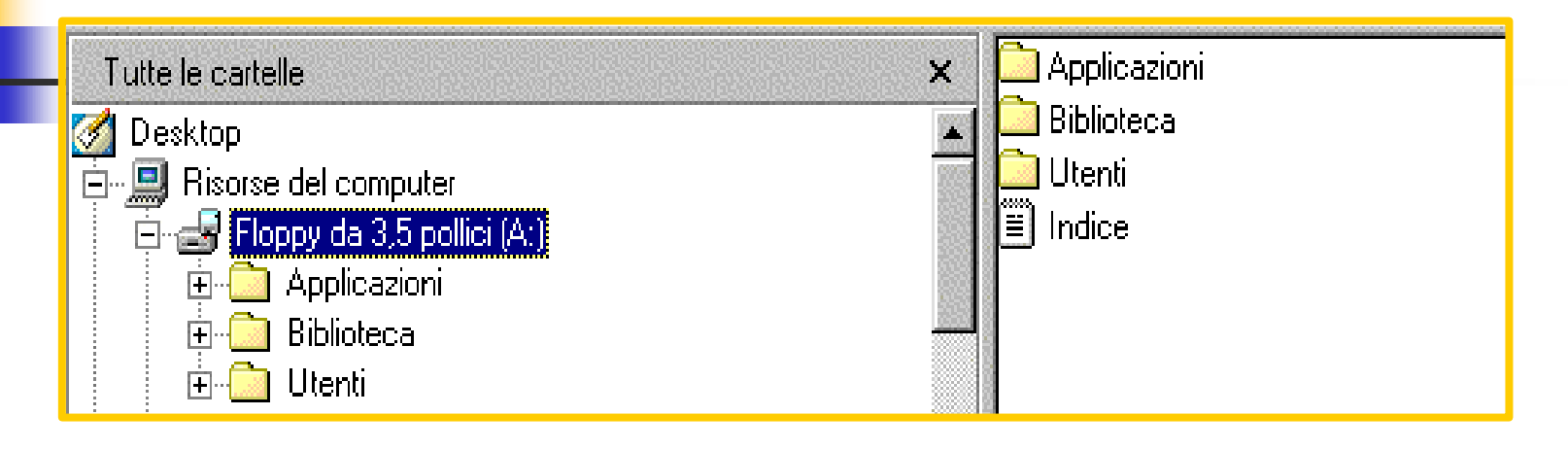

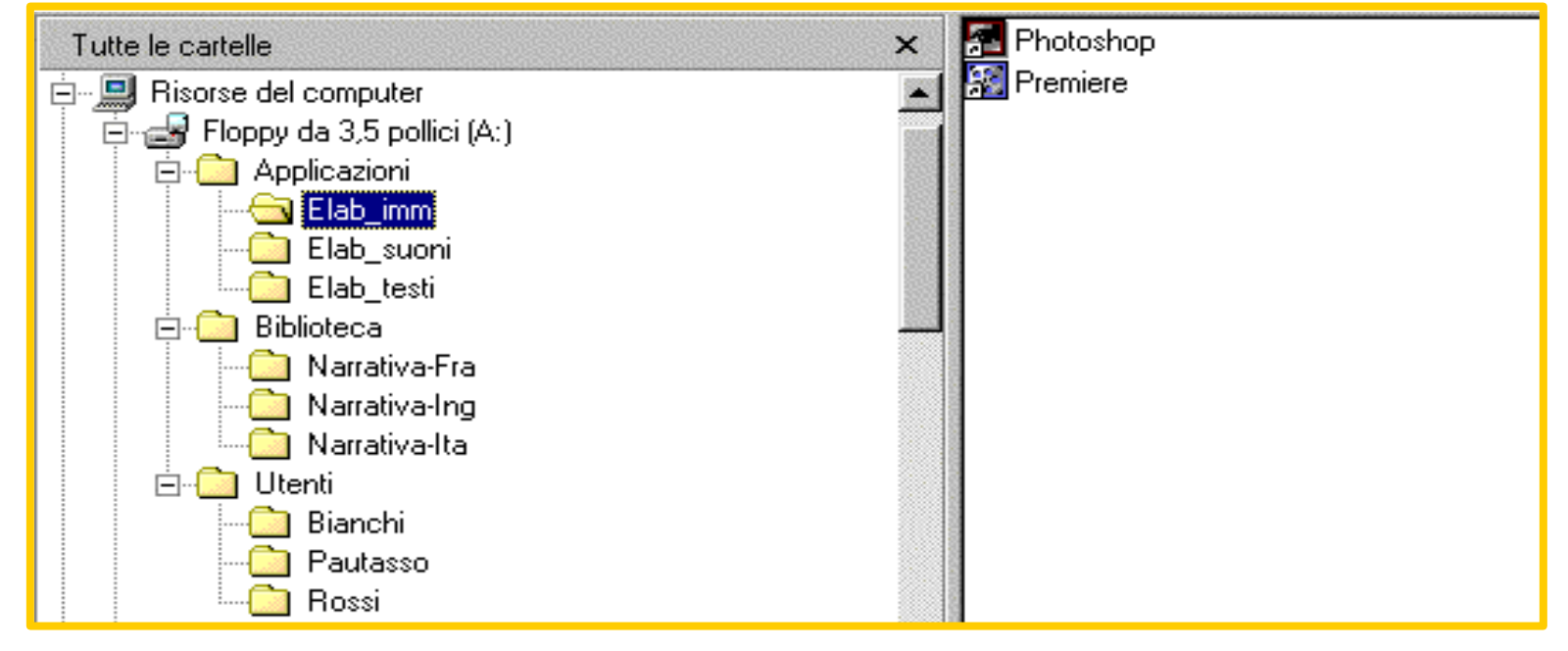

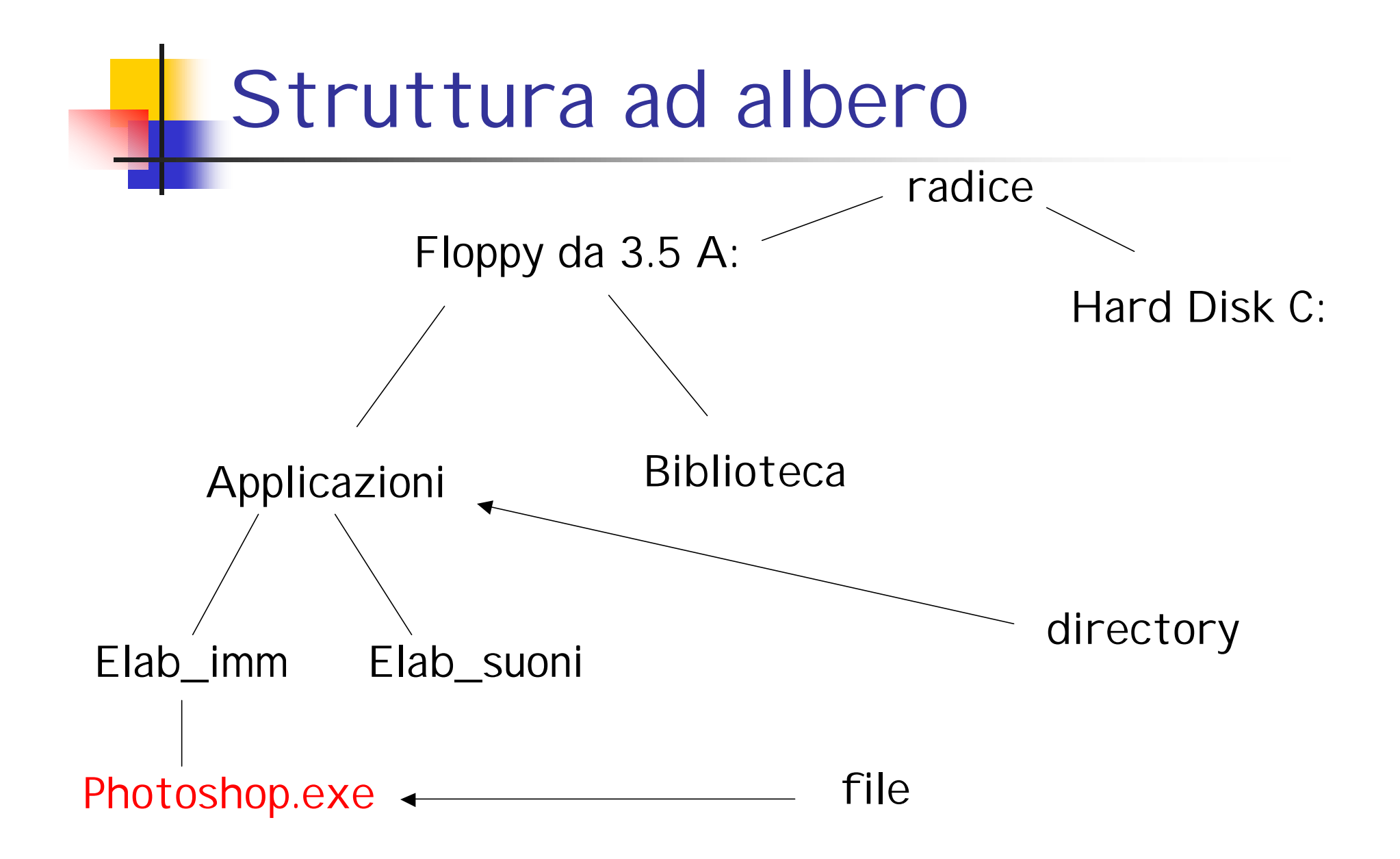

#### Path names

- <sup>n</sup> In un'organizzazione ad albero i nomi devono contenere informazioni sui cammini sui quali si trovano i corrispondenti file
	- **Nomi relativi:** 
		- n relativi ad una particolare directory
	- n Nomi assoluti:
		- n specificano il cammino a partire dalla radice (root) del file system (mai ambigui)
- <sup>n</sup> Nei path names si possono utilizzare i due simboli speciali
	- **Il punto () rappresenta la directory corrente**
	- **n** I due punti (..) rappresentano la directory immediatamente superiore nel'albero

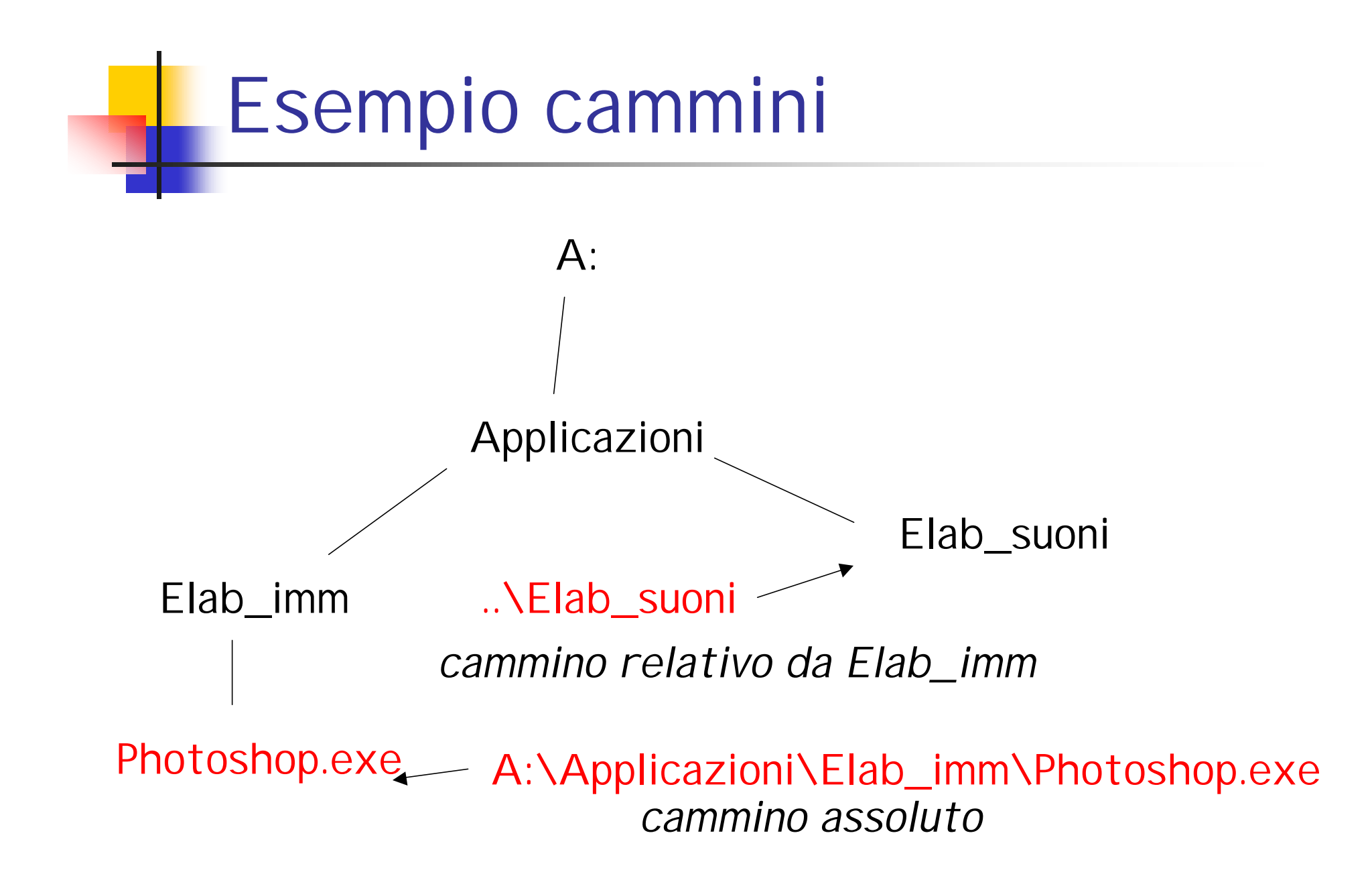